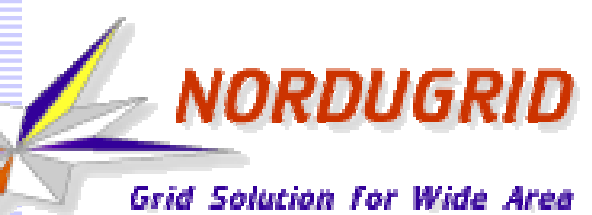

**Computing and Data Handling** 

### Overview of the ARC6 CEEGI Clinic, compute services

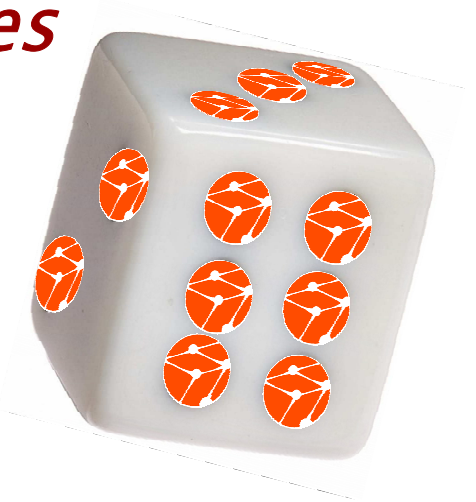

Balázs Kónyaon behalf of the ARC developer team

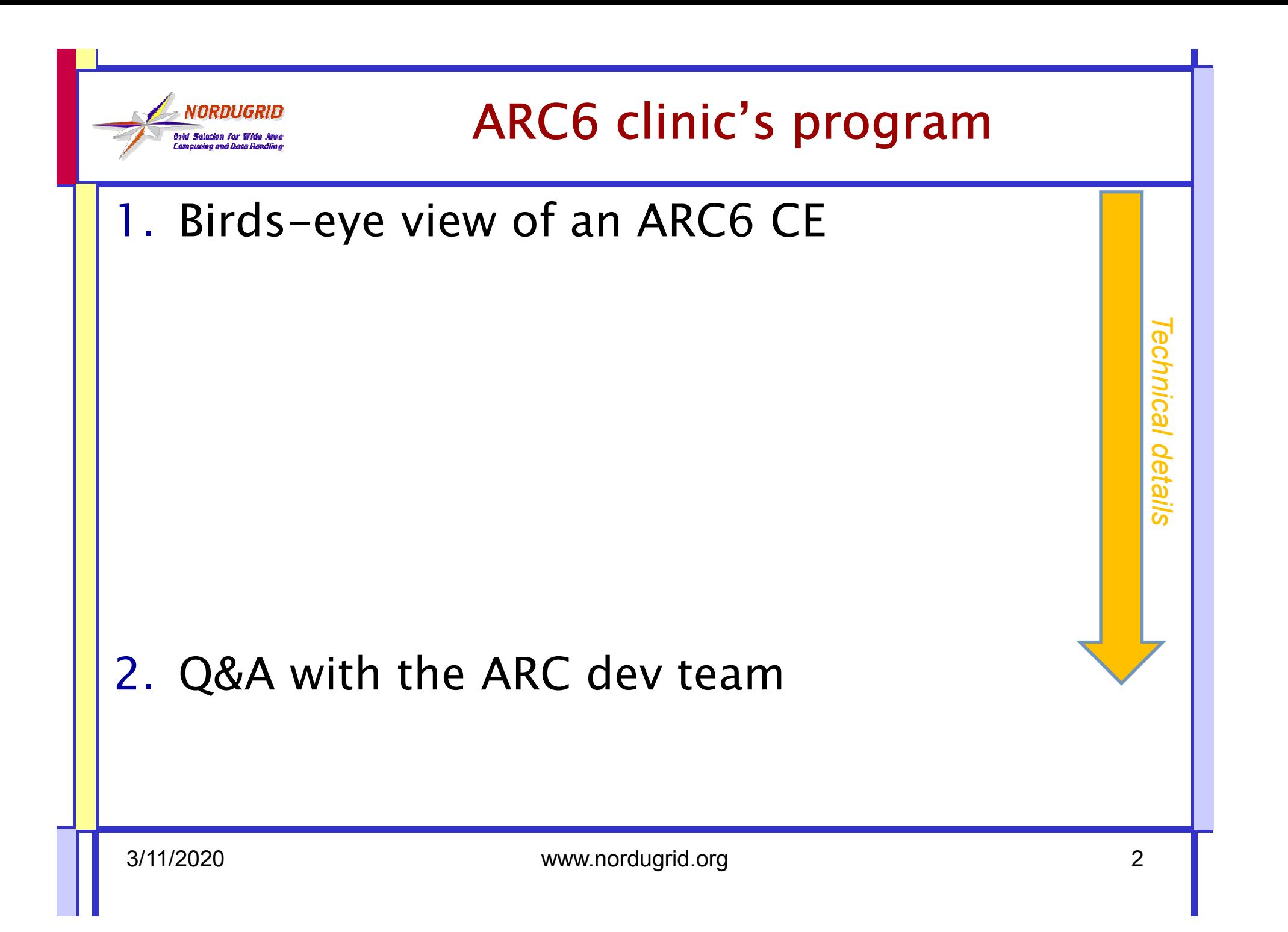

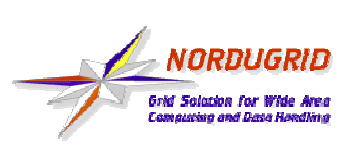

#### Birds-eye-view

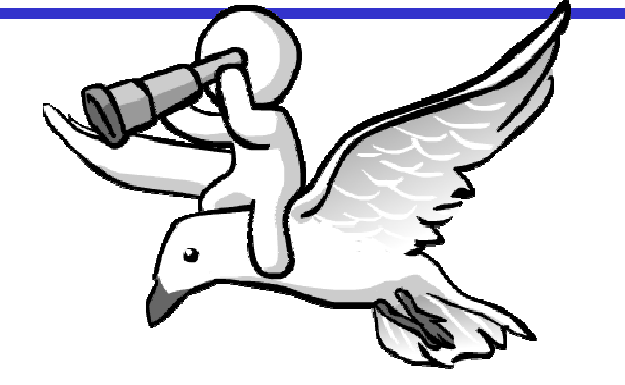

#### ARC is a "traditional CE"

- a generic "CE system"
- one of those batch system gateways
- comes from the "NorduGrid"

*When asking the sysadmins:*

- •*... it works*
- *... it is well-known*•
- *... boring, there is nothing*  •*exciting around and ARC CE*

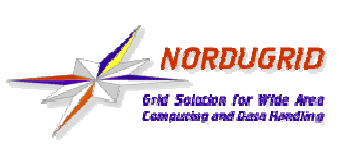

#### If the ARC CE were a car...

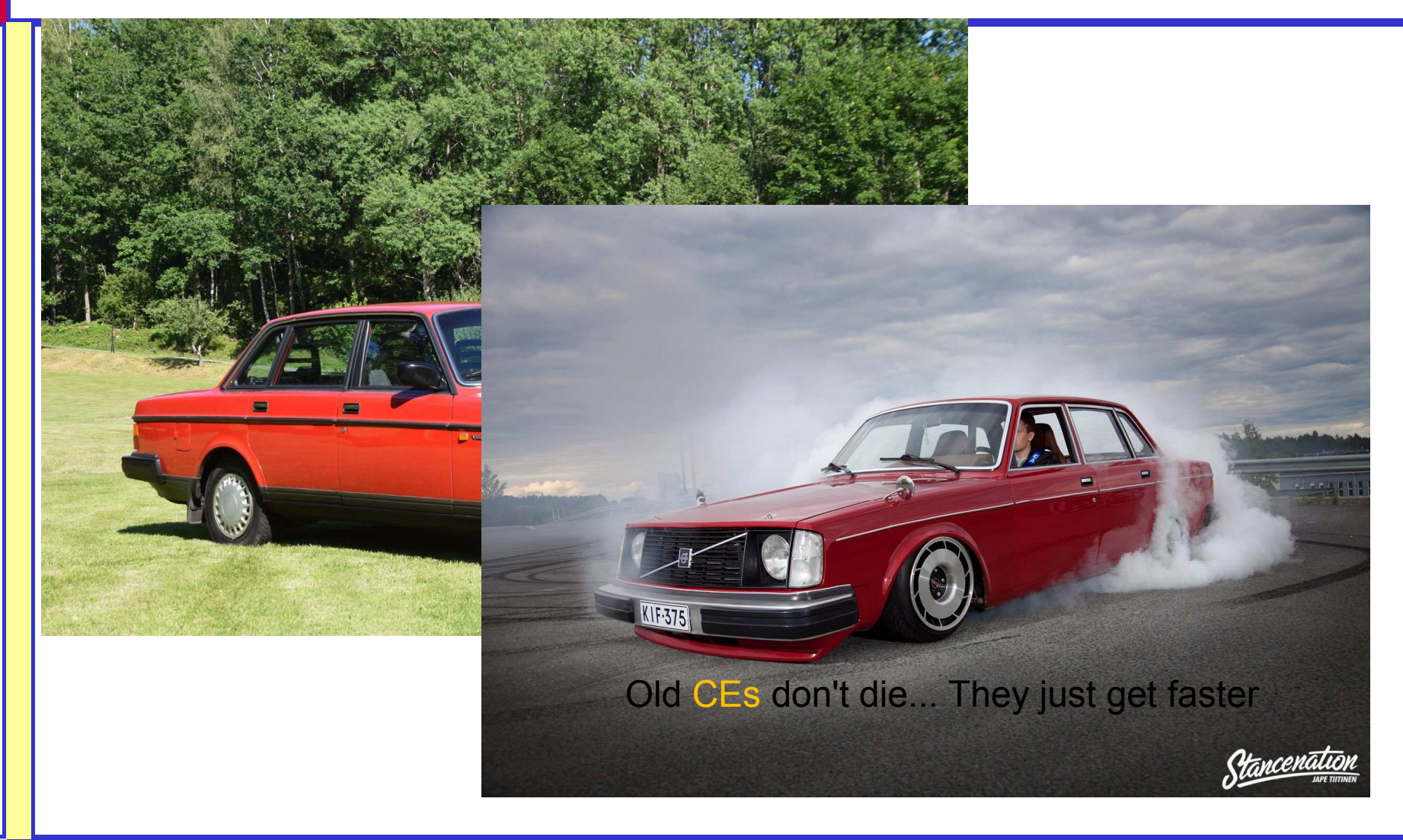

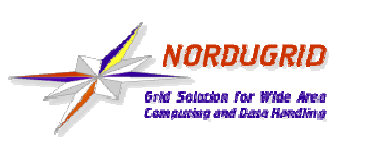

## ARC history dates back 5 years BC

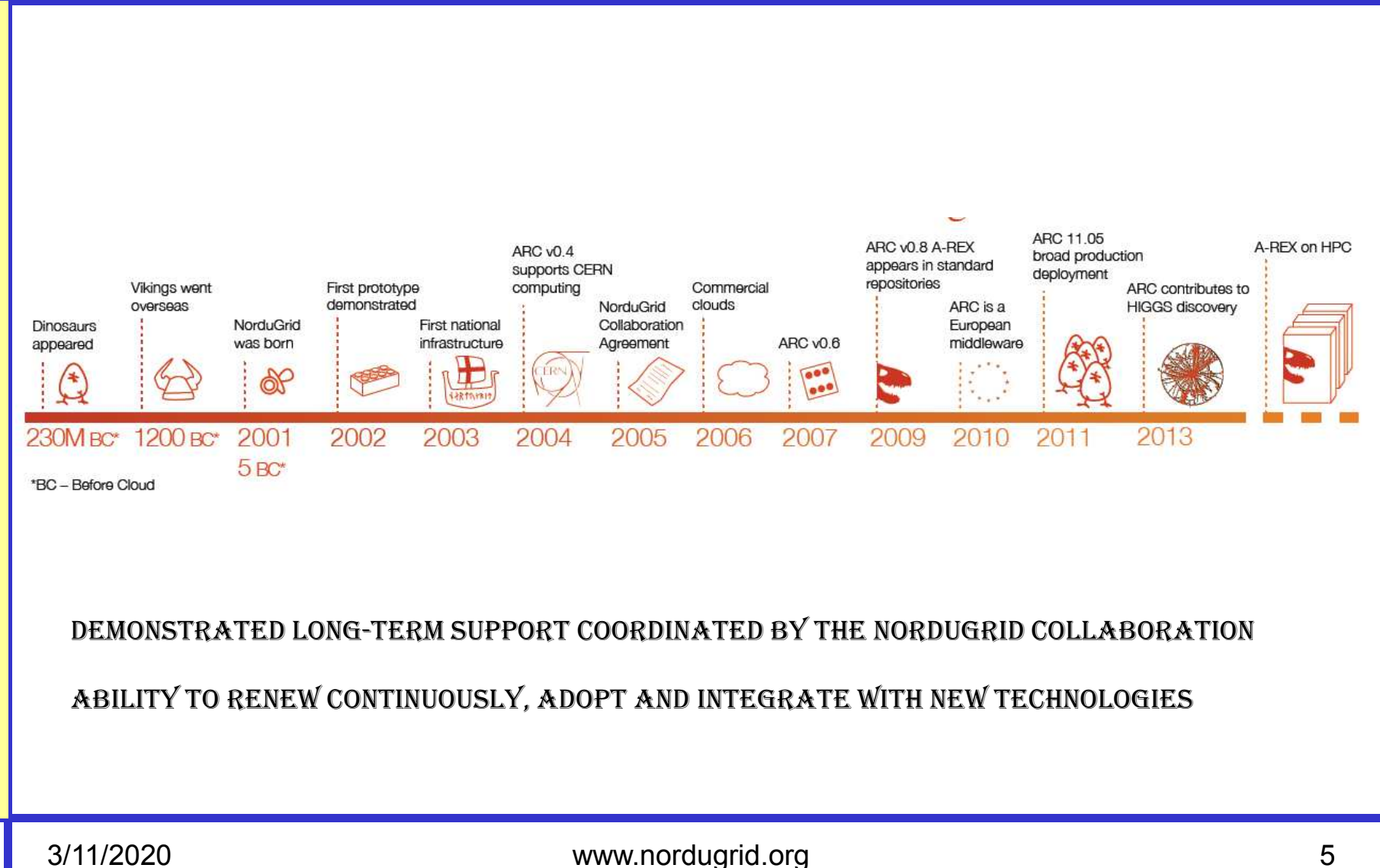

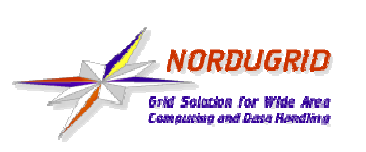

### ARC CE is a common choice

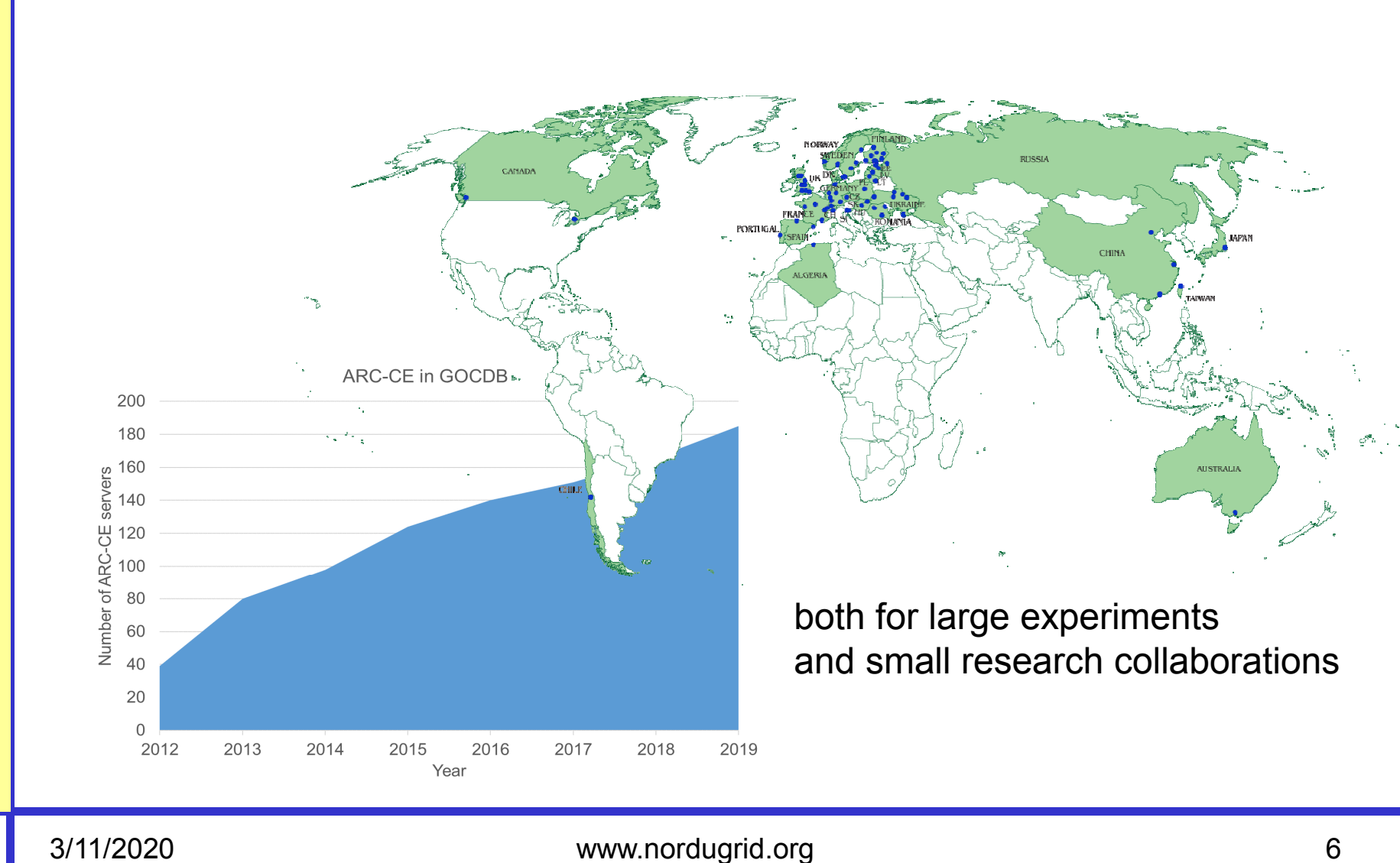

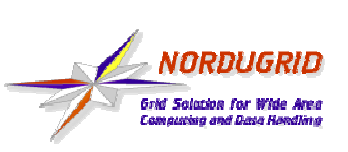

# ARC as part of WLCG

- **Service Service**  ARC CE is well-known to the WLCG VOs
	- the experiment frameworks know howto "submit to this CE"
	- – an ARC CE has very small footprint on WLCG site operation or architecture (e.g. no middleware on the WNs)
- **Service Service**  Full infrastructure integration:
	- APEL, ARGUS, BDII (GLUE2 and 1), GOCDB, VOMS,
	- EGI/WLCG monitoring, UMD & GGUS procedures....
- **Service Service Works both on restricted HPCs and opportunistic (Boinc)** nodes ... and of course with normal clusters

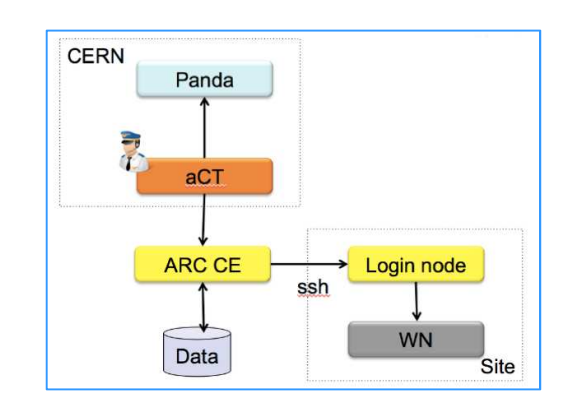

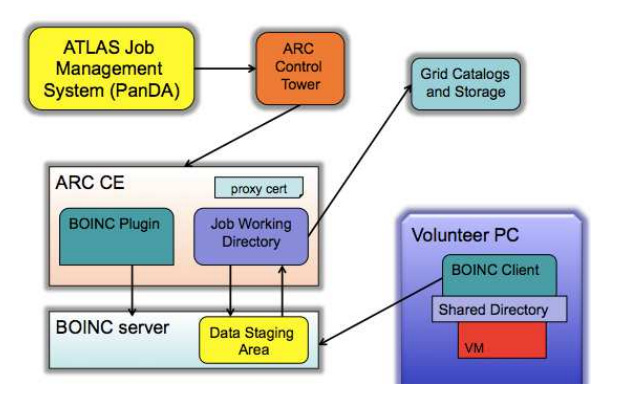

#### ARC CE: internals, interfaces and the infrastructure ecosystem around

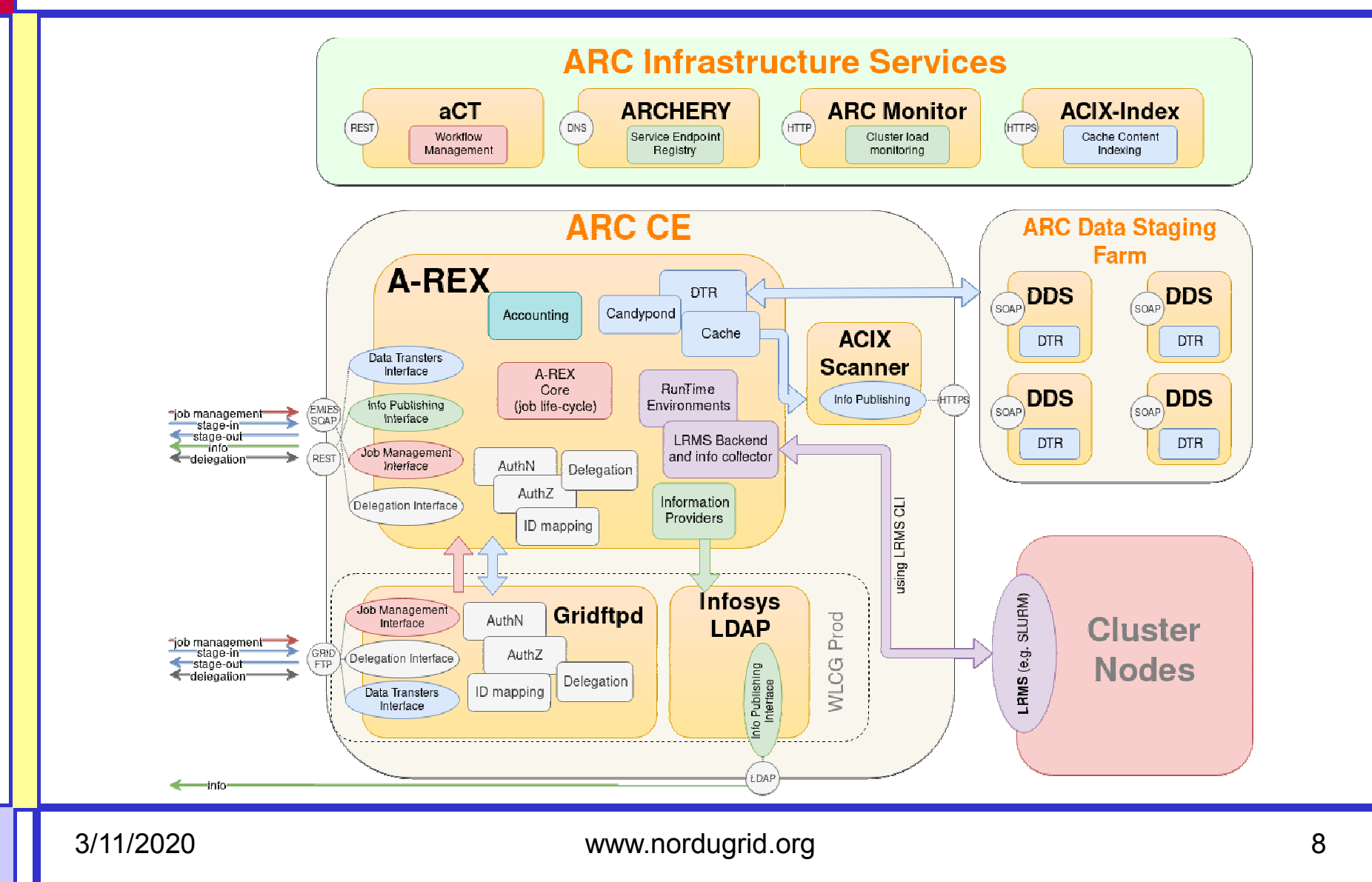

NORDUGRID **Grid Solution for Wide Area**<br>Computing and Data Bandling

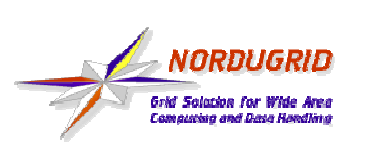

# and now comes the interesting part

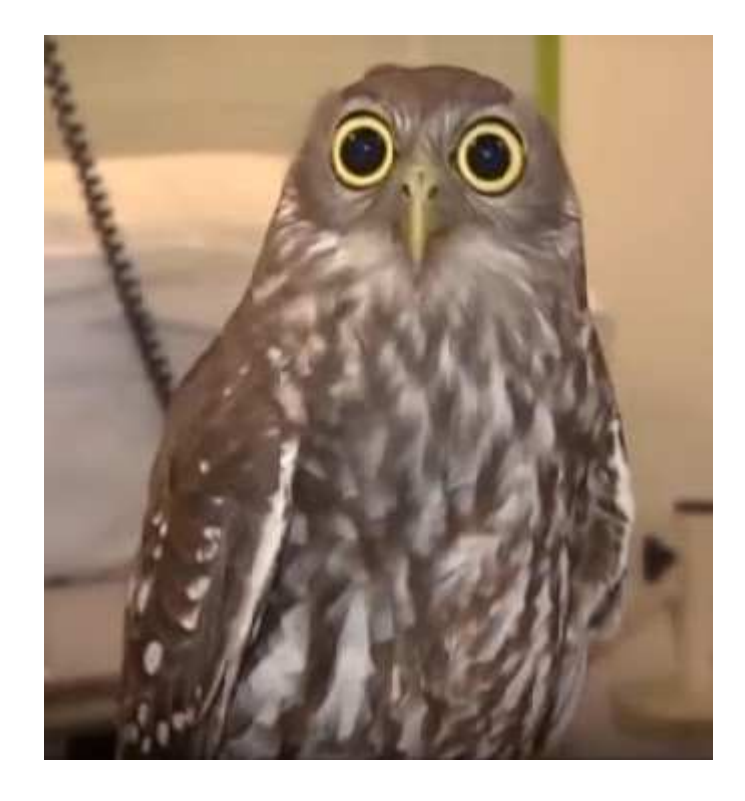

3/11/2020 www.nordugrid.org <sup>9</sup>

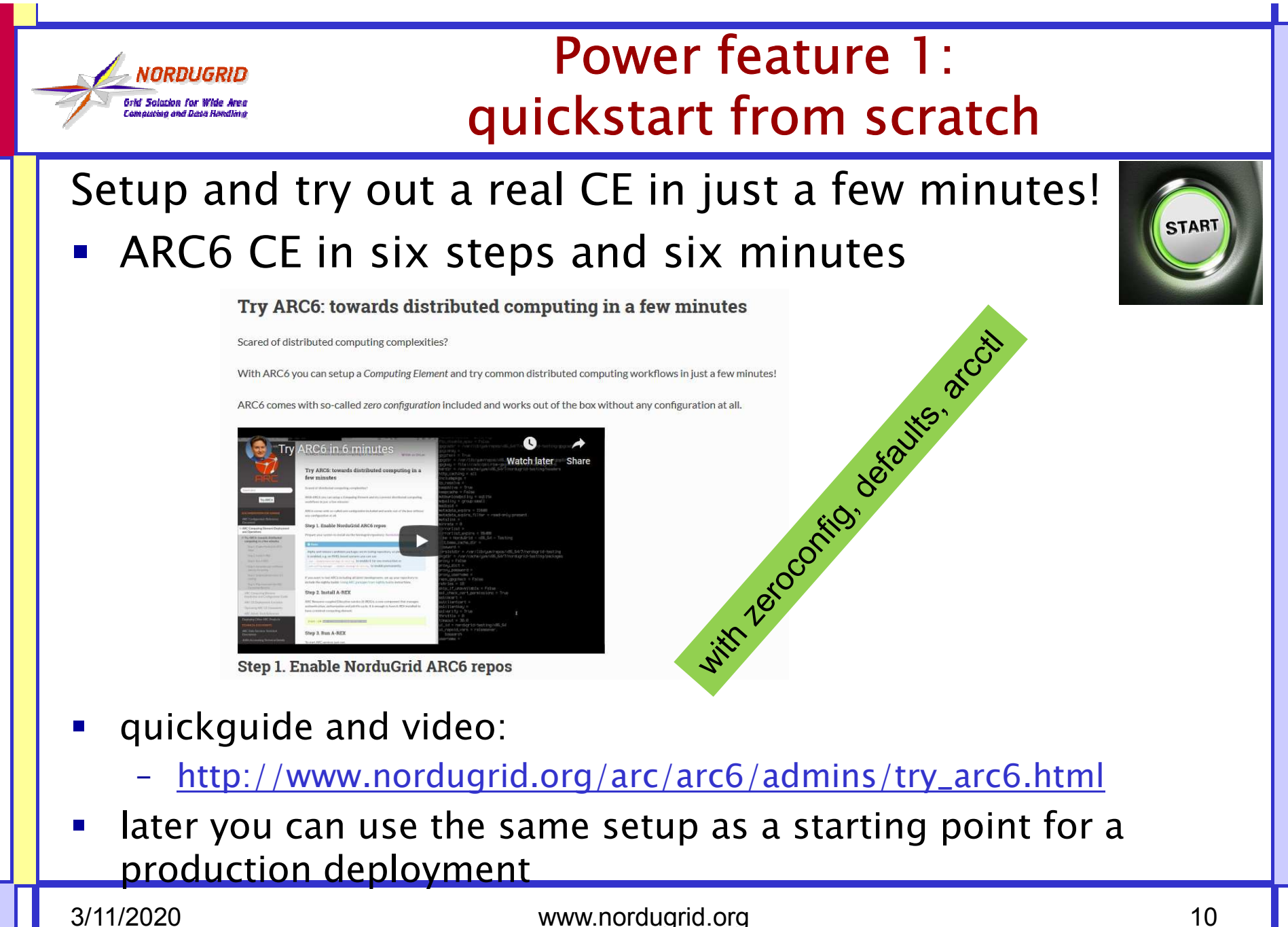

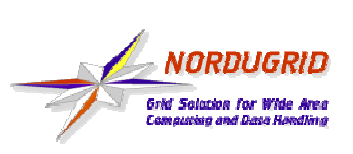

### Power feature 2: online documentation

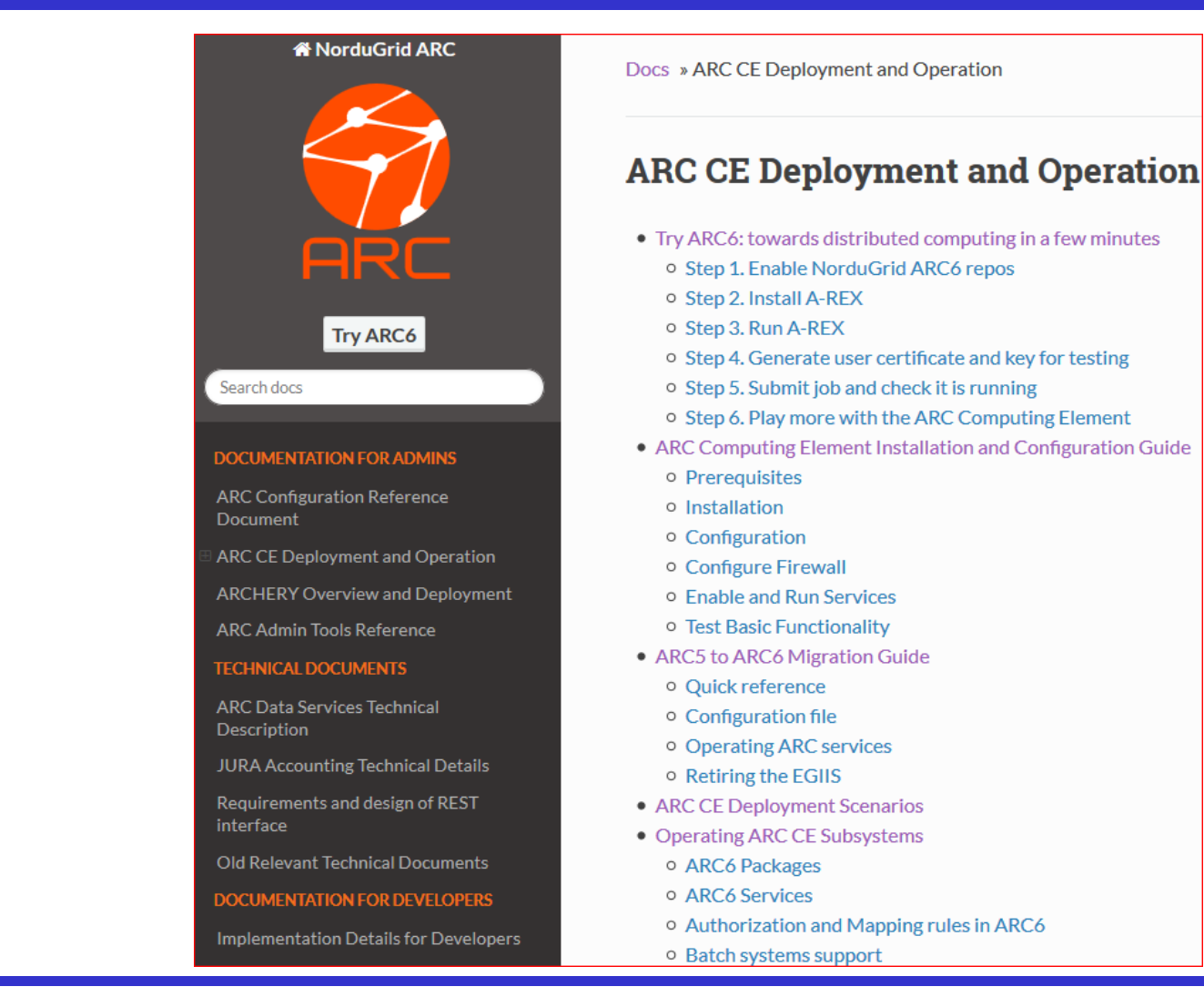

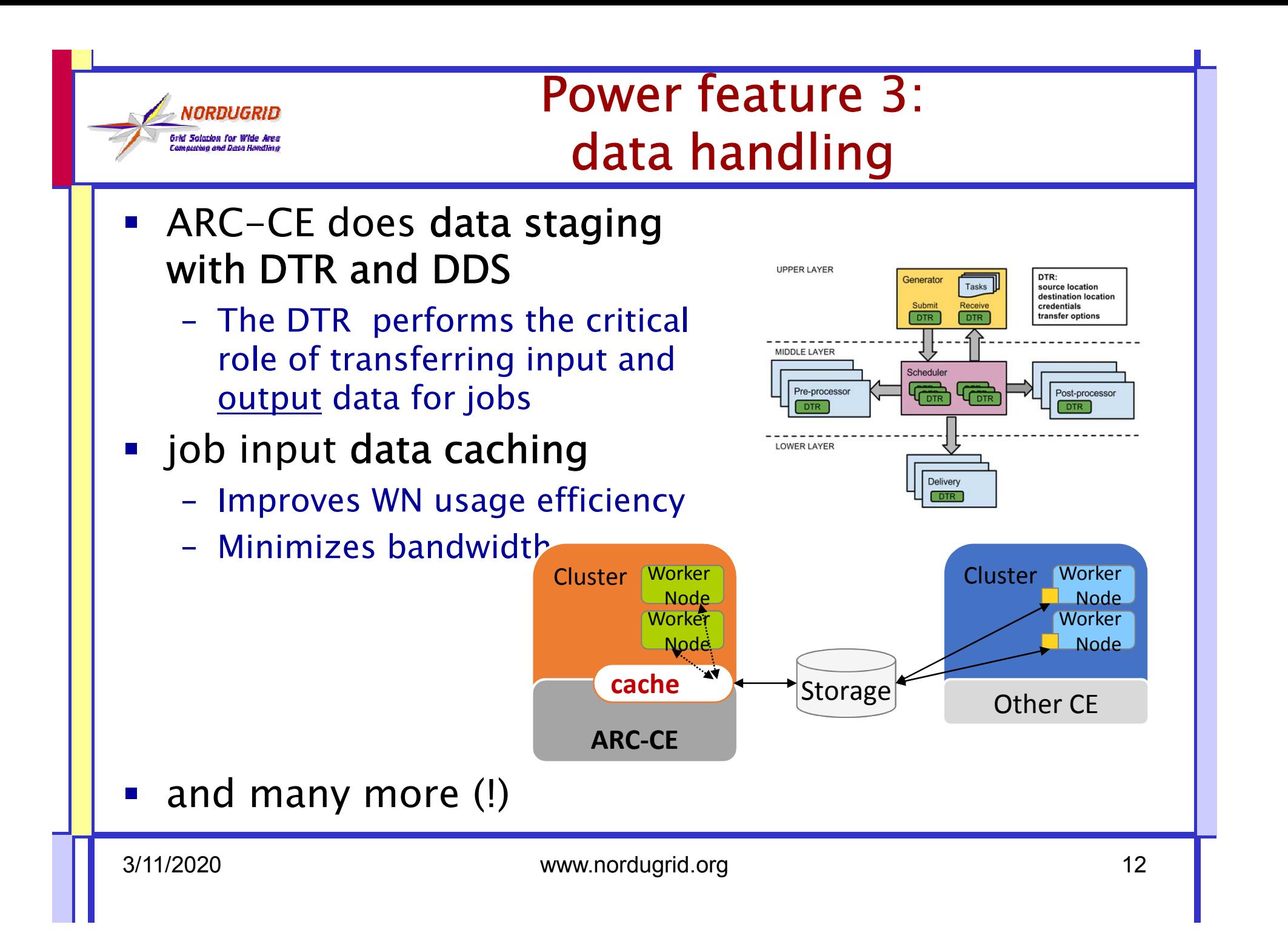

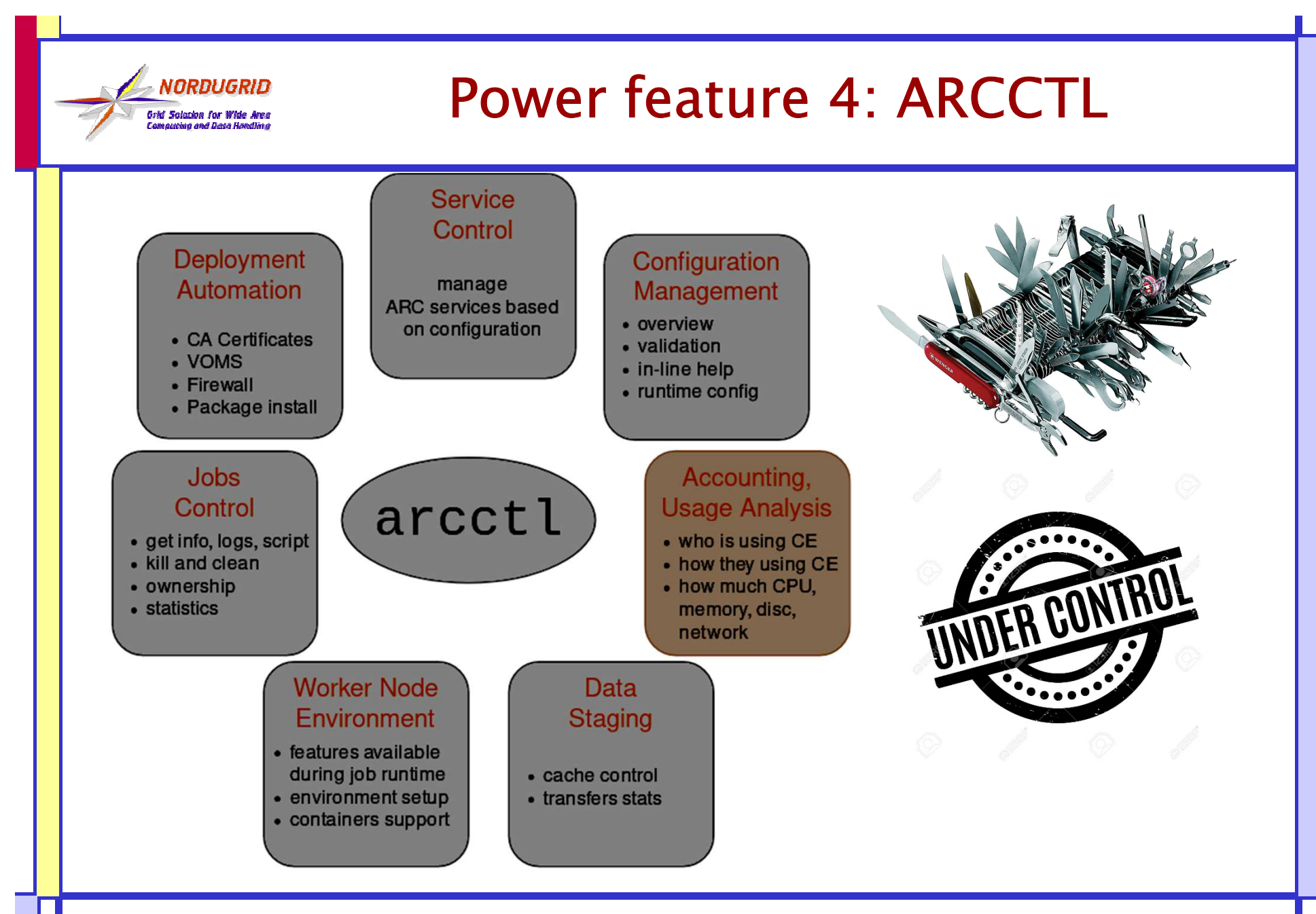

3/11/2020 www.nordugrid.org <sup>13</sup>

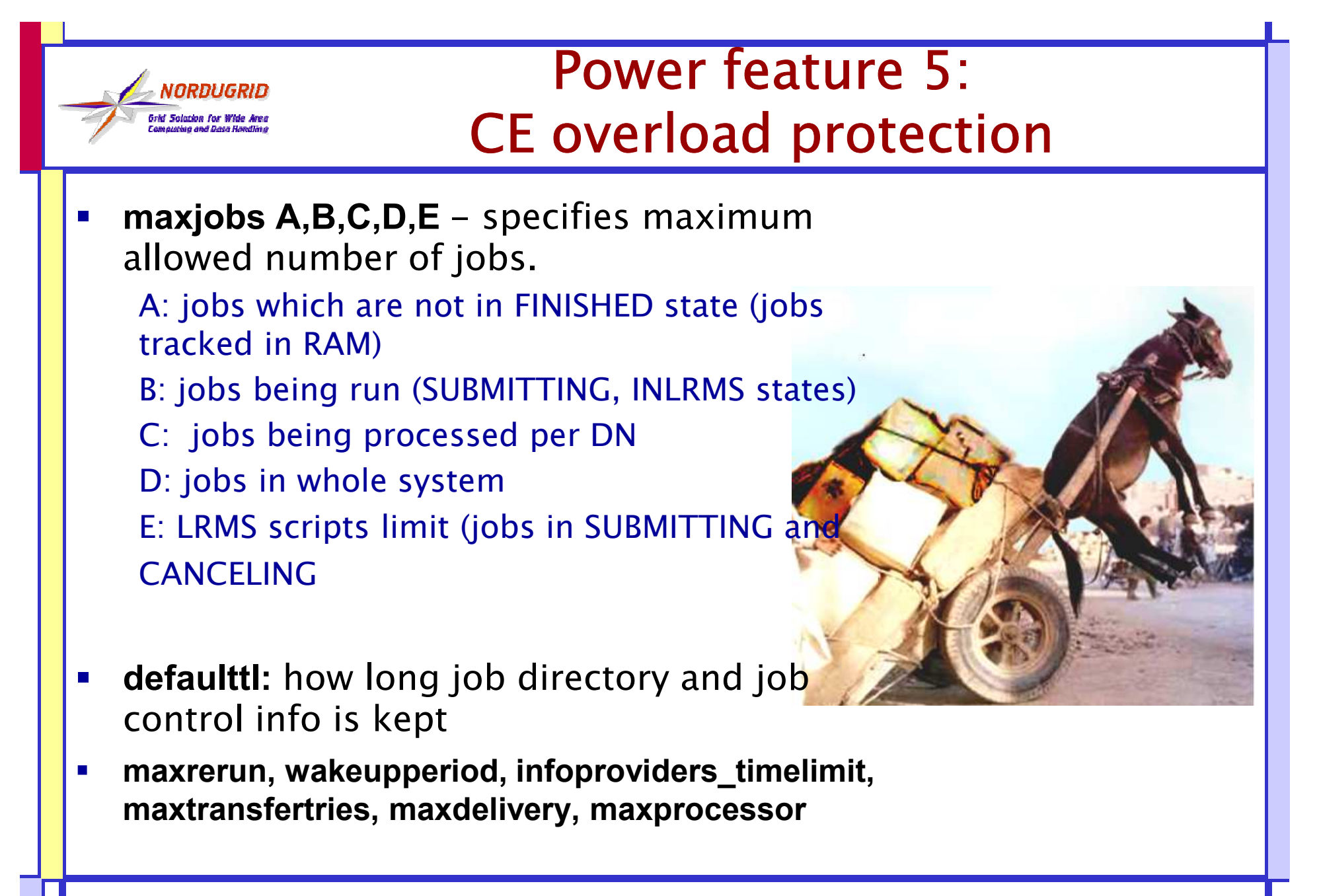

# Power feature 6:

# identity mapping,access control

Identity mapping: connect global (grid, VO) identity to local cluster accounts

- $\blacksquare$ **Dedicated powerful authz mapping subsystem** [mapping]
	- –map\_to\_user, map\_to\_pool
	- –map\_with\_plugin (e.g. for LCMAPS), map\_with\_file (gridmapfiles are the past)
	- – policy\_on\_map, policy\_on\_nomap, policy\_on\_nogroup
	- BUT:any mapping to root  $\rightarrow$  request processing<br>fails implicitly –fails implicitly.

#### Access control:

- –Per service and per queue: allowaccess and denyaccess
- Using the very powerfull authgroup concept –
	- subject, file, VOMS, plugin, authgroup (for nesting), all

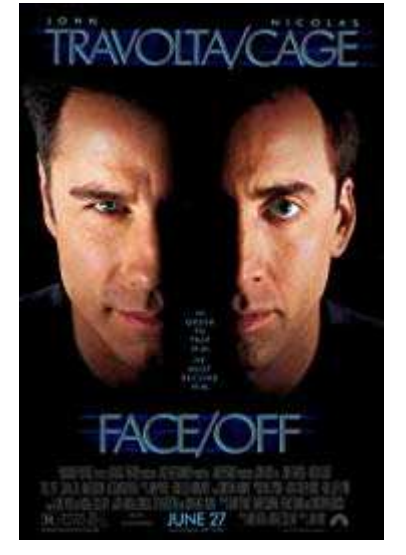

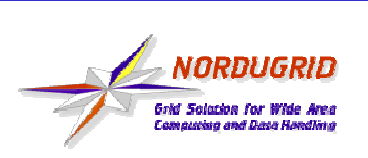

# Power feature  $6+$ : A CE crying for tuning!

Built-in official mechanisms for tuning your CE:

- **Service Service**  statecallout
	- –with state, options, plugin\_path, [plugin\_arguments]
	- $\mathcal{L}_{\mathcal{A}}$  , and the set of  $\mathcal{L}_{\mathcal{A}}$  Enables a callout feature of A-REX: every time job goes to state A-REX will run plugin\_path executable.
- $\mathcal{L}_{\mathcal{A}}$  RunTimeEnvironment framework
	- $\mathcal{L}_{\mathcal{A}}$ Setup and advertise WN environment
	- $\mathcal{L}_{\mathcal{A}}$  , and the set of  $\mathcal{L}_{\mathcal{A}}$ Job script customization by A-REX
	- $\mathcal{L}_{\mathcal{A}}$  , and the set of  $\mathcal{L}_{\mathcal{A}}$ system, user, default, enabled types; all managed with arcctl tool

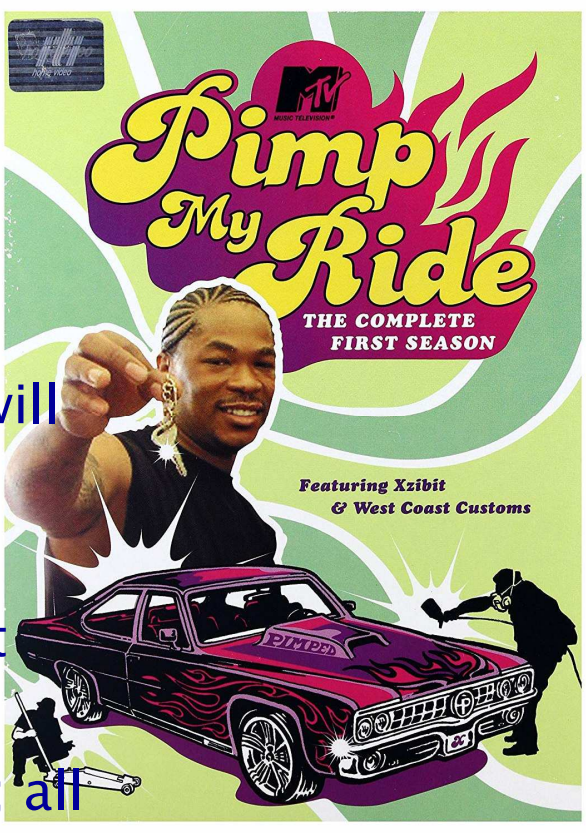

# Power feature  $6++$ : job traceability

- **Service Service**  Very detailed information about the various job lifecycle changes, job information
- **•** "active" job info is published via info interfaces
- **Completed job info, job history is kept** in local accounting database (AAR record format)
- Job log (history) is available to job owner
- Site admin has full overview of grid jobs (arccctl tool)

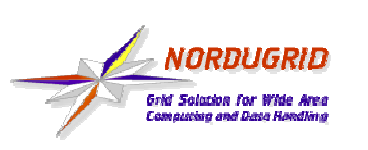

# Development plans:in the pipeline

- $\bullet$  RESTful interface: *http://www.nordugrid.org/arc/arc6/tech/rest/rest.html*
- • Support for tokens: *http://www.nordugrid.org/arc/arc6/misc/oidc\_tokens.html*

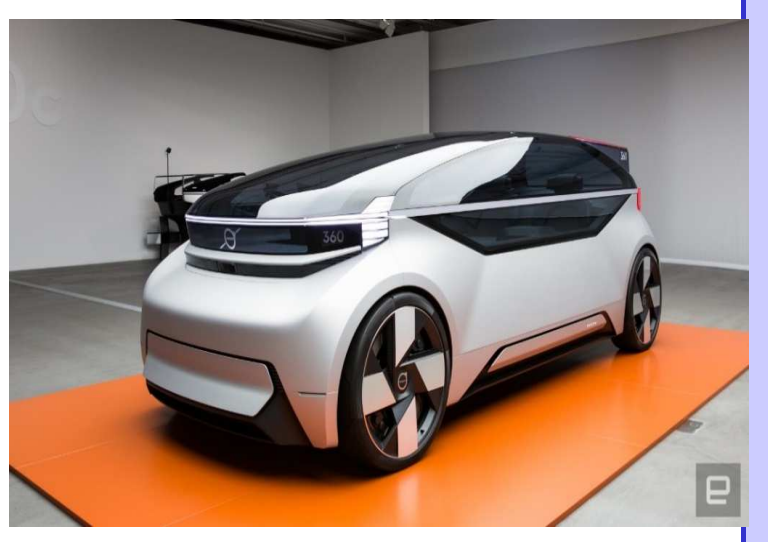

• New ideas: ARC DATA service, LRMS-less ARC

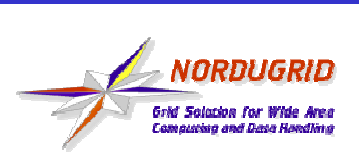

# ARC FACTSHEET

- Code:
	- •https://source.coderefinery.org/nordugrid/arc
- Installable packages:
	- Global Linux repositories (CentOS, Debian, EPEL)
	- Upstream: http://download.nordugrid.org/repos.html
- Documentation:
	- ARC6: complete documentation online at http://www.nordugrid.org/arc/arc6
- Support:
	- Dedicated skype support channel
		- https://join.skype.com/dyf3A6Uutjy2
	- Email lists:
		- $\bullet$ nordugrid-discuss@nordugrid.org – generic
		- CERN e-group <u>wlcg-arc-ce-discuss@cern.ch</u> WLCG-specific
	- Own bugzilla and EGI GGUS:
		- •https://bugzilla.nordugrid.org
		- For those familiar with GGUS, submit tickets to "ARC" unit